# **Simple Rss Reader**

**Edward Rutherfurd**

 Syndicating Web Sites with RSS Feeds For Dummies Ellen Finkelstein,2005-03-25 So you have a business and you have a Web site. Bravo! You're doing all the right things to be successful. But wait — the information on your Web site needs to be updated, and your customers need to know. Good heavens, didn't you spend half of last week doing that? There's got to be a quicker, easier way to keep your clientele informed, and while we're at it, how about building your business too? RSS can come to your rescue, but first you need to know what it is and how to use it. Syndicating Web Sites With RSS Feeds For Dummies has what you need to know to get up and running fast—and with today's flood of constantly-changing information, "fast" is a top priority. Here, in plain English, you'll find out how to: Use RSS to drive traffic to your Web site and build brand awareness Choose and install the right software, set up RSS feeds, and decide on the format that meets your needs Create RSS feeds from scratch, or put a news reader on your Web site Improve your site's ranking in search engines and build customer loyalty Enable your customers to choose when and how they receive updated information Tailor information for your audience and publish all your updates quickly and easily Promote your RSS feed and explain to your customers how to use it Provide added value for your customers Making the most of RSS can make life easier for both you and those who do business with you. Syndicating Web Sites With RSS Feeds For Dummies will help you maintain fresh content for your Web site, blog, or

e-zine, promote your site and establish links to it, and even update vital documents like employee guides, price lists, and procedures manuals, quickly and easily.

 China Edward Rutherfurd,2021-05-13 THE INTERNATIONAL BESTSELLER 'Bravo; this is a big, complex and utterly involving portrait of 19thcentury China' THE TIMES The internationally bestselling author portrays the great clash of East and West in his new epic: China China in the nineteenth century: a proud and ancient empire forbidden to foreigners. The West desires Chinese tea above all other things but lacks the silver to buy it. Instead, western adventurers resort to smuggling opium in exchange. The Qing Emperor will not allow his people to sink into addiction. Viceroy Lin is sent to the epicentre of the opium trade, Canton, to stop it. The Opium Wars begin heralding a period of bloody military defeats, reparations, and one-sided treaties which will become known as the Century of Humiliation. From Hong Kong to Beijing to the Great Wall, from the exotic wonders of the Summer Palace and the Forbidden City, to squalid village huts, the dramatic struggle rages across the Celestial Kingdom. This is the story of the Chinese people, high and low, and the Westerners who came to exploit the riches of their ancient land and culture. We meet a young village wife struggling with the rigid traditions of her people, Manchu empresses and warriors, powerful eunuchs, fanatical Taiping and Boxer Rebels, savvy Chinese pirates, artists, concubines, scoundrels and heroes, well-intentioned missionaries and the

rapacious merchants, diplomats and soldiers of the West. Fortunes will rise and fall, loves will be gained and lost. This is an unforgettable tale told from both sides of the divide. The clash of worldviews, of culture and heritage, is shown in a kaleidoscope of jaw-dropping set pieces. China is a feat of the imagination that will enthral, instruct and excite, and show us how things once were, and how the turmoil of the nineteenth century led to modern China's revolution and rebirth.

 Digital Literacies Nicky Hockly,Gavin Dudeney,Mark Pegrum,2014-06-03 Dramatic shifts in our communication landscape have made it crucial for language teaching to go beyond print literacy and encompass the digital literacies which are increasingly central to learners' personal, social, educational and professional lives. By situating these digital literacies within a clear theoretical framework, this book provides educators and students alike with not just the background for a deeper understanding of these key 21st-century skills, but also the rationale for integrating these skills into classroom practice. This is the first methodology book to address not just why but also how to teach digital literacies in the English language classroom. This book provides: A theoretical framework through which to categorise and prioritise digital literacies Practical classroom activities to help learners and teachers develop digital literacies in tandem with key language skills A thorough analysis of the pedagogical implications of developing digital literacies in teaching practice A consideration of exactly how to integrate digital literacies into the English language syllabus Suggestions for teachers on how to continue their own professional development through PLNs (Personal Learning Networks), and how to access teacher development opportunities online This book is ideal for English language teachers and learners of all age groups and levels, academics and students researching digital literacies, and anyone looking to expand their understanding of digital literacies within a teaching framework.

 **News Search, Blogs and Feeds** Lars Vage,Lars Iselid,2010-09-27 This book is about news search and monitoring. Aimed at professionals with a strategic need of monitoring the surrounding world, users with a need to find the best news sources, monitoring services and news search strategies and techniques will benefit from reading this book. The main purpose is to present a practical handbook with an analysis of readily available tools, blending with passages of a theoretical nature. It is also useful for students at LIS programmes and related information programmes and for librarians and information professionals. The authors aim to aid the reader in reaching a greater understanding of the core in news search and monitoring. Presents effective tools to evaluate news search engines and databases Harness the power of RSS (Real Simple Syndication) feeds in online news search and monitoring Learn how to navigate and critically question the news found in the blogosphere

 Foundations of Agile Python Development Jeff Younker,2009-06-18 The agile development movement

*5*

represents the latest advances in tools and techniques intended to boost developer productivity. This is the first book to apply these sought after principles to Python developers, introducing both the tools and techniques built and supported by the Python community. Authored by Jeff Younker, who is perhaps best known for his creation of a popular Python testing framework, this book is sure to be a hit among readers who may have reached their limits of knowledge regarding the Python language, yet are seeking to improve their understanding of how sound processes can boost productivity to unparalleled heights.

 **Developing Feeds with RSS and Atom** Ben Hammersley,2005-04-13 This step-by-step guide offers bloggers, web developers and programmers an understanding of content syndication and the technologies that make it possible. It highlights all the new features of RSS 2.0, and offers complete coverage of its rival technology, Atom.

 **Using Social Media for Global Security** Hugh Brooks,Ravi Gupta,2013-01-16 Essential reading for cybersecurity professionals, security analysts, policy experts, decision-makers, activists, and law enforcement! During the Arab Spring movements, the world witnessed the power of social media to dramatically shape events. Now this timely book shows government decision-makers, security analysts, and activists how to use the social world to improve security locally, nationally, and globally--and cost-effectively. Authored by two technology/behavior/security professionals, Using Social Media for Global Security offers pages of

*6*

instruction and detail on cutting-edge social media technologies, analyzing social media data, and building crowdsourcing platforms. The book teaches how to collect social media data and analyze it to map the social networks of terrorists and sex traffickers, and forecast attacks and famines. You will learn how to coalesce communities through social media to help catch murderers, coordinate disaster relief, and collect intelligence about drug smuggling from hard-to-reach areas. Also highlighting dramatic case studies drawn from the headlines, this crucial book is a must-read. Illustrates linguistic, correlative, and network analysis of OSINT Examines using crowdsourcing technologies to work and engage with populations globally to solve security problems Explores how to ethically deal with social media data without compromising people's rights to privacy and freedom of expression Shows activists fighting against oppressive regimes how they can protect their identities online If you're responsible for maintaining local, national or global security, you'll want to read Using Social Media for Global Security.

 *Job Searching with Social Media For Dummies®* Joshua Waldman,2011-08-10 Harness social media to land your dream job For anyone looking for a first job, exploring a career change, or just setting up for future success, social media sites are proven platforms for facilitating connections, demonstrating passions and interests, and ultimately landing the job. Job Searching with Social Media For Dummies enables you to harness

the power of the Internet to research and identify job opportunities, and then create a strategy for securing a position. Job Searching with Social Media For Dummies features in-depth coverage of topics such as: creating effective online profiles and resumes to sell your strengths; maintaining your online reputation (and ensuring that employers who Google you like what they find) and understanding electronic etiquette; using the power of personal branding and building your brand online; avoiding common pitfalls, such as jumping into filling out a social media profile without a strategy; getting to know Twitter, the only realtime job board with literally thousands of jobs posted daily; using social media sites to uncover opportunities in the hidden job market ahead of the competition; and much more. Shows you how to easily harness social media sites Advice on how to brand yourself online Covers all of the latest and most popular social media sites: Google, Twitter, Facebook, LinkedIn, and more If you're a recent graduate, changing careers, or have been away from the job-search scene for a while, turn to the trusted guidance and expert insight of Job Searching with Social Media For Dummies.

 *Apache Cordova in Action* Raymond K. Camden,2015-10-26 Summary Apache Cordova in Action teaches you to create and launch hybrid mobile apps using Cordova or Phonegap. By following carefully selected examples, step-by-step tutorials, and crystal-clear explanations, you'll learn to build apps from the Cordova CLI, how to make use of device features like the camera and accelerometer, how to submit your apps to Google

*8*

Play and the Apple App Store, and more. Purchase of the print book includes a free eBook in PDF, Kindle, and ePub formats from Manning Publications. About the Book Developing a mobile app requires extensive knowledge of native programming techniques for multiple platforms. Apache Cordova lets you use your existing skills in web development (HTML, CSS, and JavaScript) to build powerful mobile apps. Your apps also get the power of integration with native device features like the camera and file system. Apache Cordova in Action teaches you how to design, create, and launch hybrid mobile apps people will want to use. With the help of straightforward, real-world examples, you'll learn to build apps from the Cordova CLI and to make use of native device features like the camera and accelerometer. You'll learn testing techniques and discover the PhoneGap Build service and how to submit your apps to Google Play and the Apple App Store. Along the way, this helpful guide discusses mobile app design and shows you how to create effective, professional-quality UI and UX. What's Inside Build mobile apps UI, UX, and testing techniques Deploy to Google Play and the Apple App Store Employ libraries like Bootstrap, jQuery Mobile, and Ionic About the Reader Readers should be familiar with HTML, CSS, and JavaScript. No experience with mobile app development needed. About the Author Raymond Camden is a developer advocate for IBM. He is passionate about mobile development and has spoken at conferences worldwide. The Table of Contents PART 1 GETTING STARTED WITH APACHE CORDOVA What is Cordova?

Installing Cordova and the Android SDK PART 2 CORE CONCEPTS Creating Cordova projects Using plugins to access device features Mobile design and user experience Considerations when building mobile apps Tools for debugging Cordova and other hybrid apps Creating custom plugins Packing options for Cordova projects Using PhoneGap tools PART 3 APPLICATION RELEASE Submitting your app Building an RSS reader app with Ionic

 Creating Cool Web Sites with HTML, XHTML, and CSS Dave Taylor,2004-05-03 Walks readers through the process of creating a basic Web site from scratch using HMTL, the basis for billions of Web pages, and then jazzing it up with advanced techniques from the author's award-winning sites This updated edition features new material that shows readers how to attract visitors to a site and keep them there, including new JavaScript examples and coverage of cascading style sheets and XHTML, technologies that make building successful Web sites even easier Also features exciting new tips and tricks for beginning and advanced users, as well as more expanded examples and samples for users to incorporate in their own sites The book moves from basic design and deployment to advanced page layout strategies, showing how to spice up new or existing sites with sound, video, and animation

 Microsoft SharePoint 2013 Plain & Simple Johnathan Lightfoot, Michelle Lopez, Scott Metker,2013-05-15 Get the full-color, visual guide that makes learning Microsoft SharePoint 2013 plain and simple! Follow the book's easy steps and screenshots and clear, concise language to learn

the simplest ways to get things done. Here's WHAT you'll learn: Create libraries for all kinds of media Share information in one location Organize people and processes Connect SharePoint to Microsoft Office with no fuss Find things fast with the Search Center Expand your community with social networking Here's HOW you'll learn it: Jump in wherever you need answers Follow easy STEPS and SCREENSHOTS to see exactly what to do Get handy TIPS for new techniques and shortcuts Use TRY THIS! exercises to apply what you learn right away

 *Content Syndication with RSS* Ben Hammersley,2003 Originally developed by Netscape in 1999, RSS (which can stand for RDF Site Summary, Rich Site Summary, or Really Simple Syndication) is an XMLbased format that allows web developers to describe and syndicate web site content. Using RSS files allows developers to create a data feed that supplies headlines, links, and article summaries from a web site. Other sites can then incorporate these elements into their pages automatically ... [this text] provides a comprehensive reference to the specifications and the tools that make syndication possible--Back cover.

 **Foundation Joomla!** Bintu Harwani,2009-12-29 Do you want the ability to manage documents, photos, and other content over the Web but don't want to shell out thousands of dollars in proprietary solutions? Want to create an online community for your hobby or user group? You're not alone. For thousands of like-minded around the globe, the answer is Joomla!, an open-source content management system (CMS) used to manage all sorts of data over the Web. While Joomla! is relatively easy to install, a fair amount of knowledge is required in order to configure the application to your specific needs. Foundation Joomla! is an entry developer and user's guide that gets you started with this popular CMS in little or no time.

 *How to Build an RSS 2.0 Feed* Mark Woodman,2006-11 The little orange feed icons are everywhere on the web. From search engines to shopping sites to blogs, Really Simple Syndication (RSS 2.0) has become one of the hottest web technologies going. RSS 2.0 is a powerful - yet surprisingly easy - way to distributing timely content to a web-based audience. This Short Cut will give you the hands-on knowledge you need to build an RSS 2.0 feed. Along the way you'll learn not only the mechanics of building a feed, but industry-accepted best practices for creating feeds that perform well in various situations. Are you ready? Roll up your sleeves, crack open a text editor, and let's build some feeds.

 Ruby in Practice Jeremy McAnally,Assaf Arkin,2009-02-28 Ruby in Practice increases your productivity by showing you specific Ruby techniques you can use in your projects. The book offers detailed strategies for using Ruby in a large-scale environment. You'll see concrete examples of integration, messaging, web development, and databases, all presented in a clear Problem/Solution format. This book won't help you push your deadline back, but it will help you get the job done in less time. Above all, Ruby in Practice is a practical book for developers who want an in depth understanding of the Ruby

language and its toolset. The book is divided into three major parts. The first part concentrates on issues that developers face both from within their organizations and from their peers. The authors weigh the costs and benefits of using Ruby in enterprise development projects, the over-riding theme being that every developer should always aim to use the right tool for any particular job. The authors then examine the pros and cons of developing with Ruby, and where appropriate, compare Ruby to other languages, both conceptually and in code. The second part discusses techniques for communication and integration of systems. The authors describe how libraries and techniques are used to facilitate messaging, web development and communication automation. They also focus on how the strategies in the first section can be used with these libraries to make development more flexible and efficient. The last part shows how to manage data and integrate with existing data using Ruby. The authors describe techniques for using existing Ruby libraries that either replace popular Java libraries or can interface with existing data in a different way. They go on to show you how strategies covered in the first section can be used to enable Ruby to interact with existing assets or to build new data systems. Purchase of the print book comes with an offer of a free PDF, ePub, and Kindle eBook from Manning. Also available is all code from the book.

 **Core C# and .NET** Stephen C. Perry,2006 Written for C# 2.0 and .NET 2.0: contains coverage of generics, Master Pages, the DataGridView, and other new featuresCovers Web development, Windows development, data management, security, threading, remoting, and much morePresents hundreds of nontrivial code examples that help you solve realworld problems The Complete and Comprehensive Developer's Guide to C# 2.0 and .NET 2.0 Core C# and .NET is the no-nonsense, example-rich guide to achieving exceptional results with C# 2.0 and .NET 2.0. Writing for experienced programmers, Stephen Perry presents today's best practices for leveraging both C# 2.0 language features and Microsoft's .NET 2.0 infrastructure. Like all books in the Core Series, Core C# and .NET focuses on solving real-world problems with serious, nontrivial code. Perry's broad, deep coverage ranges from new C# generics to Web services, from reflection to security. He systematically introduces the development of Windows Forms applications and the effective use of GDI+ graphics classes. He offers detailed guidance on data management with XML and ADO.NET, plus advanced coverage of threading, remoting, and code security. Finally, Perry presents an extensive section on Web development, covering ASP.NET, state management, HTTP requests, and much more. With practical insights into everything from scalability to localization, this is the C# book you've been searching for: your definitive guide to building production-quality C# applications. Core C# and .NET deliversBest practices for building C#/.NET Windows applications, Web applications, and Web servicesExpert insight into security, scalability, and other crucial issuesHundreds of professional-quality code examplesIn-depth coverage of the latest C# 2.0

features, including generics EVERY CORE SERIES BOOK: DEMONSTRATES practical techniques used by professional developers FEATURES robust, thoroughly tested sample code and realistic examples FOCUSES on the cutting-edge technologies you need to master today PROVIDES expert advice that will help you build superior software (c) Copyright Pearson Education. All rights reserved.

 Blogging Quick & Easy Tom Masters,2007-08 A STEP-BY-STEP APPROACH TO BLOGGING THAT WILL MAKE YOUR BLOG STAND OUT The first blogs appeared only a few years ago; today there are over 50 million blogs and counting. Blogs are being used by political candidates to debate issues, by consumer advocates to evaluate products and services, by writers and artists to communicate with their audiences and by individuals to share their everyday experiences. In this lively and informative introduction to blogging, Tom Masters takes you step-by-step through the process of planning, building and managing your blog. In Blogging Quick & Easy, you will discover: -How others are using blogs -How blogs work and the different types of blogging tools -Blog writing techniques that attract readers -Tips to help you reach more readers -How to track and measure your readership -How you can earn income from your blog Blogging is a powerful new way to communicate your ideas to a large audience. But it takes careful planning and management to realize the potential of this new medium. Blogging Quick & Easy helps you understand and apply proven techniques to make your blog stand out from the crowd.

Virtual Communities: Concepts, Methodologies,

Tools and Applications Management Association, Information Resources,2010-10-31 Covers the development, design, and utilization of virtual organizations and communities and the resulting impact of these venues.

 Practical Ajax Projects with Java Technology Frank Zammetti,2006-12-15 This book will save Java developers countless hours of development time by providing seven complete Ajax applications to learn from and adapt for use in their own projects. The applicaions include an online calendaring/scheduling system, a FlickrTM-style photo gallery application, and an Ajax roleplaying game. The book also details the set-up of a perfect Java/Ajax development environment in which to construct the applications; Java technologies covered include Apache, Ant, Ajax Tags, Struts, Prototype, DWR, Dojo, and more. This is the first book of its kind, aimed at Java/Ajax developers.

 *Developing Feeds with RSS and Atom* Ben Hammersley,2005-04-13 This step-by-step guide offers bloggers, web developers and programmers an understanding of content syndication and the technologies that make it possible. It highlights all the new features of RSS 2.0, and offers complete coverage of its rival technology, Atom.

Discover tales of courage and bravery in Crafted by is empowering ebook, Unleash Courage in **Simple Rss Reader** . In a downloadable PDF format ( \*), this collection inspires and motivates. Download now to witness the indomitable spirit of those who dared to be brave.

## **Table of Contents Simple Rss Reader**

- 1. Understanding the eBook Simple Rss Reader
	- The Rise of Digital Reading Simple Rss Reader
	- Advantages of eBooks Over Traditional Books
- 2. Identifying Simple Rss Reader
	- Exploring Different Genres
	- Considering Fiction vs. Non-Fiction
	- Determining Your Reading Goals
- 3. Choosing the Right eBook Platform
	- Popular eBook Platforms
	- Features to Look for in an

Simple Rss Reader

- User-Friendly Interface
- 4. Exploring eBook Recommendations from Simple Rss Reader
	- Personalized Recommendations
	- Simple Rss Reader User Reviews and Ratings
	- Simple Rss Reader and Bestseller Lists
- 5. Accessing Simple Rss Reader Free and Paid eBooks
	- $\circ$  Simple Rss Reader Public Domain eBooks
	- o Simple Rss Reader eBook Subscription Services
	- Simple Rss Reader Budget-Friendly

Options 6. Navigating Simple Rss Reader eBook Formats  $\circ$  ePub, PDF, MOBI, and More ◦ Simple Rss Reader Compatibility with Devices ◦ Simple Rss Reader Enhanced eBook Features 7. Enhancing Your Reading Experience Adjustable Fonts and Text Sizes of Simple Rss Reader  $\circ$  Highlighting and Note-Taking Simple Rss Reader Interactive Elements Simple Rss Reader 8. Staying Engaged with Simple Rss Reader Joining Online Reading Communities  $\circ$  Participating in Virtual Book

Clubs

- Following Authors and Publishers Simple Rss Reader
- 9. Balancing eBooks and Physical Books Simple Rss Reader
	- Benefits of a Digital Library
	- Creating a Diverse Reading Collection Simple Rss Reader
- 10. Overcoming Reading **Challenges** 
	- o Dealing with Digital Eye Strain
	- $\circ$  Minimizing Distractions
	- Managing Screen Time
- 11. Cultivating a Reading Routine Simple Rss Reader
	- $\circ$  Setting Reading Goals Simple Rss Reader
	- Carving Out Dedicated Reading Time
- 12. Sourcing Reliable Information of Simple Rss Reader
	- Fact-Checking eBook Content of Simple Rss Reader
	- $\circ$  Distinguishing Credible Sources
- 13. Promoting Lifelong Learning
	- Utilizing eBooks for Skill Development
	- Exploring Educational eBooks
- 14. Embracing eBook Trends
	- Integration of Multimedia Elements
	- Interactive and Gamified eBooks

## **Simple Rss Reader Introduction**

In this digital age, the convenience of accessing information at our fingertips has become a

necessity. Whether its research papers, eBooks, or user manuals, PDF files have become the preferred format for sharing and reading documents. However, the cost associated with purchasing PDF files can sometimes be a barrier for many individuals and organizations. Thankfully, there are numerous websites and platforms that allow users to download free PDF files legally. In this article, we will explore some of the best platforms to download free PDFs. One of the most popular platforms to download free PDF files is Project Gutenberg. This online library offers over 60,000 free eBooks that are in the public domain. From classic literature to historical documents, Project Gutenberg provides a wide range of PDF files that can be downloaded

and enjoyed on various devices. The website is user-friendly and allows users to search for specific titles or browse through different categories. Another reliable platform for downloading Simple Rss Reader free PDF files is Open Library. With its vast collection of over 1 million eBooks, Open Library has something for every reader. The website offers a seamless experience by providing options to borrow or download PDF files. Users simply need to create a free account to access this treasure trove of knowledge. Open Library also allows users to contribute by uploading and sharing their own PDF files, making it a collaborative platform for book enthusiasts. For those interested in academic resources, there are websites dedicated to providing

free PDFs of research papers and scientific articles. One such website is Academia.edu, which allows researchers and scholars to share their work with a global audience. Users can download PDF files of research papers, theses, and dissertations covering a wide range of subjects. Academia.edu also provides a platform for discussions and networking within the academic community. When it comes to downloading Simple Rss Reader free PDF files of magazines, brochures, and catalogs, Issuu is a popular choice. This digital publishing platform hosts a vast collection of publications from around the world. Users can search for specific titles or explore various categories and genres. Issuu offers a seamless reading experience with its user-friendly interface

and allows users to download PDF files for offline reading. Apart from dedicated platforms, search engines also play a crucial role in finding free PDF files. Google, for instance, has an advanced search feature that allows users to filter results by file type. By specifying the file type as "PDF," users can find websites that offer free PDF downloads on a specific topic. While downloading Simple Rss Reader free PDF files is convenient, its important to note that copyright laws must be respected. Always ensure that the PDF files you download are legally available for free. Many authors and publishers voluntarily provide free PDF versions of their work, but its essential to be cautious and verify the authenticity of the source before

downloading Simple Rss Reader. In conclusion, the internet offers numerous platforms and websites that allow users to download free PDF files legally. Whether its classic literature, research papers, or magazines, there is something for everyone. The platforms mentioned in this article, such as Project Gutenberg, Open Library, Academia.edu, and Issuu, provide access to a vast collection of PDF files. However, users should always be cautious and verify the legality of the source before downloading Simple Rss Reader any PDF files. With these platforms, the world of PDF downloads is just a click away.

#### **FAQs About Simple Rss Reader Books**

How do I know which

eBook platform is the best for me? Finding the best eBook platform depends on your reading preferences and device compatibility. Research different platforms, read user reviews, and explore their features before making a choice. Are free eBooks of good quality? Yes, many reputable platforms offer high-quality free eBooks, including classics and public domain works. However, make sure to verify the source to ensure the eBook credibility. Can I read eBooks without an eReader? Absolutely! Most eBook platforms offer webbased readers or mobile apps that allow you to read eBooks on your computer, tablet, or smartphone. How do I avoid digital eye strain while reading eBooks? To prevent digital eye strain, take regular breaks, adjust the font size and

background color, and ensure proper lighting while reading eBooks. What the advantage of interactive eBooks? Interactive eBooks incorporate multimedia elements, quizzes, and activities, enhancing the reader engagement and providing a more immersive learning experience. Simple Rss Reader is one of the best book in our library for free trial. We provide copy of Simple Rss Reader in digital format, so the resources that you find are reliable. There are also many Ebooks of related with Simple Rss Reader. Where to download Simple Rss Reader online for free? Are you looking for Simple Rss Reader PDF? This is definitely going to save you time and cash in something you should think about. If you trying to find then search around for online. Without a doubt

there are numerous these available and many of them have the freedom. However without doubt you receive whatever you purchase. An alternate way to get ideas is always to check another Simple Rss Reader. This method for see exactly what may be included and adopt these ideas to your book. This site will almost certainly help you save time and effort, money and stress. If you are looking for free books then you really should consider finding to assist you try this. Several of Simple Rss Reader are for sale to free while some are payable. If you arent sure if the books you would like to download works with for usage along with your computer, it is possible to download free trials. The free guides make it easy for someone to free access online library

for download books to your device. You can get free download on free trial for lots of books categories. Our library is the biggest of these that have literally hundreds of thousands of different products categories represented. You will also see that there are specific sites catered to different product types or categories, brands or niches related with Simple Rss Reader. So depending on what exactly you are searching, you will be able to choose e books to suit your own need. Need to access completely for Campbell Biology Seventh Edition book? Access Ebook without any digging. And by having access to our ebook online or by storing it on your computer, you have convenient answers with Simple Rss Reader To get started finding Simple

Rss Reader, you are right to find our website which has a comprehensive collection of books online. Our library is the biggest of these that have literally hundreds of thousands of different products represented. You will also see that there are specific sites catered to different categories or niches related with Simple Rss Reader So depending on what exactly you are searching, you will be able tochoose ebook to suit your own need. Thank you for reading Simple Rss Reader. Maybe you have knowledge that, people have search numerous times for their favorite readings like this Simple Rss Reader, but end up in harmful downloads. Rather than reading a good book with a cup of coffee in the afternoon, instead they juggled with some harmful bugs inside

their laptop. Simple Rss Reader is available in our book collection an online access to it is set as public so you can download it instantly. Our digital library spans in multiple locations, allowing you to get the most less latency time to download any of our books like this one. Merely said, Simple Rss Reader is universally compatible with any devices to read.

### **Simple Rss Reader :**

scheduling 101 the basic of best practices project management institute - Apr 10 2023 web oct 13 2009 project success begins with well developed plans and a crucial element of any project plan is the project schedule this paper examines the essential components constituting a project schedule in

doing so it defines the purpose and process of creating a work breakdown structure wbs work packages project activities logic resources and what is detailed scheduling 2023 comprehensive guide - Sep 15 2023 web oct 17 2023 saved time scheduling is time consuming business even with the most experienced schedulers on board a centralized source of information makes it easier for planners to view resource availability and reduce lead times cut down scheduling time with planning scenarios and semi automated workstation assignment *sap s 4hana manufacturing for planning scheduling implementation* - Mar 09 2023 web this guide describes the detailed configuration for using

the sap s 4hana manufacturing for planning scheduling capability of sap digital supply chain management edition for sap s 4hana dsc system in a side by side **detailed scheduling and planning lesson 7 pdf scribd** - May 31 2022 web sep 8 2022 on completion of this lesson you will be able to identify the level of detail needed to produce effective load and priority plans explain the purpose of safety capacity identify the outputs required from capacity planning to formulate capacity plans tooling requirements and overload or underload conditions balance capacity and **detailed scheduling content and planning manual stage gapinc** - Mar 29 2022 web solving large scale production scheduling and planning in the

 $process$  industries o $Ters$ a valuable reference guide for researchers and decision makers alike as it shows readers how to evaluate and improve existing installations and how to design new ones **production planning and detailed scheduling pp ds springer** - Feb 08 2023 web detailed schedules are required as an input to other aps modules as well as for execution usually via an erp system see section 6 5 finally section 6 6 explains the content of the learning units 6 1 operating principles of production segments 6 1 1 criteria production planning and scheduling concern the most detailed planning **detailed scheduling and planning lesson 6 pdf scheduling** - Oct 04 2022 web this document contains the sixth lesson in the detailed

scheduling and planning unit which is one of five units designed to prepare students to take the apics cpim examination before completing the detailed scheduling and planning unit you should complete the basics of detailed scheduling flexis com - Oct 16 2023 web detailed description flexis detailed scheduling compares planning values and actual feedback for well founded replanning schedule changes can be adjusted by drag drop reducing manual effort e g using excel tables **detailed scheduling sap documentation** - Jul 13 2023 web show toc detailed scheduling detailed scheduling is used to determine the resources and dates times for carrying out operations taking resource and product availability into consideration

support the scheduler in scheduling resources that is when creating an optimal processing sequence for operations **our planning process** - Feb 25 2022 web our planning process in planning for singapore s land use we take a long term approach this is to optimise our limited land and to ensure the current and future needs of the people are met this long term planning involves broad strategies identifying land for various needs and establishing singapore s overall development pace *17 detailed scheduling springer* - Dec 06 2022 web 17 detailed scheduling 17 1 planning board the planning board is the central tool for detailed scheduling where opera tions orders and the resource load are displayed figure 17 1 shows a plan ning

board configuration with the resource chart gantt chart and the order chart other available charts are e g the operation chart and the resource **production planning and detailed scheduling pp ds** - Jun 12 2023 web you use the production planning run to execute heuristics detailed scheduling functions or optimization for a large number of objects online or as a background job during the production planning run several heuristics or functions can be executed one after the other in a production planning run you execute procurement planning in particular *overview of the key functionality production planning and detailed* - Jan 07 2023 web apr 10 2019 detailed scheduling planning board the most important tool in

capacity planning is the detailed scheduling planning board the detailed scheduling planning board is the central tool for interactive capacity planning detailed scheduling and planning lesson 1 pdf inventory - Aug 14 2023 web this lesson examines inventory types and classifications methods of order review factors influencing lot sizes lot sizing techniques and costs associated with order quantity policies these issues affect inventory management planning and control and specifically the inputs to material requirements planning mrp *a handbook for construction planning and scheduling* - Nov 05 2022 web apr 14 2014 the authoritative industry guide on good practice for planning and

scheduling in construction this handbook acts as a guide to good practice a text to accompany learning and a reference document for those needing information on background best practice and methods for practical application **a guide to singapore company employee handbook employee manual** - Sep 03 2022 web the employee handbook is an efficient manual which explains all the policies and the procedures in your company so that you don t have to manually explain it again each time a new staff joins the team detailed scheduling and planning lesson 8 pdf scribd - Apr 29 2022 web detailed scheduling and planning unit 2 preface course description this document contains the eighth lesson in the

detailed scheduling and planning unit which is one of five units designed to prepare students to take the apics cpim examination *pdf process of project planning and scheduling* - Aug 02 2022 web aug 3 2022 the objectives of the project are 1 to highlight the process of project planning and scheduling as one of the responsibilities of the project manager 2 to illustrate the vitality of planning **practice standard for scheduling project management institute** - May 11 2023 web project management institute practice standard for scheduling second edition library of congress cataloging in publication data practice standard for scheduling project management institute 2nd ed p cm includes bibliographical

references and index isbn 978 1 935589 24 2 pbk alk paper 1 project management standards i a handbook for construction planning and scheduling wiley - Jul 01 2022 web 1 an introduction to planning and scheduling 3 a brief history of planning and scheduling 3 critical path methods 4 the impact of the pc 5 new systems and new thinking 6 new information and communication technologies 6 planning 7 who plans 8 planning programming and scheduling 8 the cost and benefits of planning 10 types of plans 11 faites votre serre facile et productive utovie éditeur des - May 31 2022 web avec les conseils de l auteur qui a déjà construit plusieurs serres familiales faites vous même à peu de frais votre serre de jardinage

et surtout rendez la productive faites votre serre facile et productive broché fnac - Mar 09 2023 web faites votre serre facile et productive pour les amateurs du fait maison ebook written by christophe geoffrion read this book using google play books app on your pc **faites votre serre facile et productive pour les amateurs** - Jul 13 2023 web avec les conseils de l auteur qui a déjà construit plusieurs serres familiales et lui même en utilise une depuis plus de dix ans avec toujours autant de plaisirs et de profits faites **faites votre serre facile et productive pour les amateurs du fait** - Dec 06 2022 web mar 18 2022 vous savez maintenant les principales techniques à suivre afin de fabriquer votre propre serre mini serre serre à semis serre tunnel ou même serre en bois **amazon fr faites votre serre facile et productive geoffrion** - Jun 12 2023 web apr 8 2016 amazon com faites votre serre facile et productive pour les amateurs du fait maison l essentiel l encyclopédie d utovie t 3 french edition ebook **faites votre serre facile et productive decitre** - Sep 03 2022 web faites votre bière pour les amateurs du fait maison by chandon j a published 2016 the greenhouse and hoophouse grower s handbook organic vegetable **amazon com faites votre serre facile et productive pour les** - May 11 2023 web grâce à cet ouvrage il vous fait profiter de son expérience et prodigue des conseils

simples et astucieux pour manger bien tout au long de l année sans frais inutiles faites votre serre facile et productive encyclopedie d - Jan 27 2022

**faites votre serre facile et productive pour les amateurs** - Aug 14 2023 web faites votre serre facile et productive pour les amateurs du fait maison par christophe geoffrion aux éditions utovie une façon de rendre son jardin à la fois rentable et *faites votre serre facile et productive overdrive* - Dec 26 2021

*faites votre serre facile et productive pour les full pdf* - Feb 25 2022 web apr 8 2016 une façon de rendre son jardin à la fois rentable et profitable

pour sa santé avec les conseils de l auteur qui a déjà construit plusieurs serres familiales et lui **faites votre serre facile et productive pour les amateurs du** - Jul 01 2022 web may 2 2022 en premier lieu vous devez déterminer la structure et la forme de votre serre vous avez le choix entre une structure autoportée ou adossée sachez que la **découvrez les astuces pour réaliser votre propre serre le blog** - Apr 29 2022 web revue des jardins et des champs oeuvres de fénelon faites votre serre facile et productive la faridondaine drame mele de chant et de musique nouvelle en cinq **faites votre serre facile et productive pour les amateurs du fait** - Apr 10 2023 web apr 5 2013 avec

les conseils de l auteur qui a déjà construit plusieurs serres familiales et lui même en utilise une depuis plus de dix ans avec toujours autant de plaisirs et de *fabriquer une serre les 5 meilleurs tutoriels diy ma serre fr* - Nov 05 2022 web mar 1 2013 faites votre serre facile et productive de christophe geoffrion collection l essentiel l encyclopédie livraison gratuite à 0 01 dès 35 d achat librairie decitre **faites votre serre facile et productive pour les amateurs du fait** - Feb 08 2023 web lisez faites votre serre facile et productive pour les amateurs du fait maison de christophe geoffrion disponible chez rakuten kobo une façon de rendre son jardin à **faites votre serre facile et productive**

**ebook de christophe** - Jan 07 2023 web faites votre serre facile et productive pour les amateurs du fait maison l essentiel l encyclopédie d utovie t 3 french edition ebook geoffrion christophe fougère *faites votre serre facile et productive apple books* - Aug 02 2022 web avec les conseils de l auteur qui a déjà construit plusieurs serres familiales et lui même en utilise une depuis plus de vingt ans avec toujours autant de plaisirs et de profits *faites votre serre facile et productive collection l encyclopédie d* - Mar 29 2022 web apr 5 2013 avec les conseils de l auteur qui a déjà construit plusieurs serres familiales et lui même en utilise une depuis plus de dix ans avec

toujours autant de plaisirs et de *fabriquer une serre de jardin conseils et astuces* - Oct 04 2022 web une façon de rendre son jardin à la fois rentable et profitable pour sa santé avec les conseils de l auteur qui a déjà construit plusieurs serres familiales et lui même en diploma sample exam papers international baccalaureate - Aug 18 2023 web jul 4 2023 group 1 language a literature english a literature paper 1 and marking notes first assessment 2021 512kb english a paper 2 197kb group 2 language acquisition language b english b hl specimen paper 2 audio 84 3 mb english b sl specimen paper 2 audio 61 7 mb english b specimen papers and markschemes first assessment

**ib chinese b sl reading past papers r ibo reddit** - Apr 14 2023 web may 6 2023 ib chinese b sl reading past papers does anyone have any reading past papers for chinese bsl 4 2 comments best add a comment mysterious cap1186 m23 hl chem bio math aa sl psych mandarin ab english ll 5 mo ago ibhub io there re everything here 2 **papers xtremepapers** - Feb 12 2023 web download past papers marking schemes specimen papers examiner reports syllabus and other exam materials for caie edexcel ib ielts sat toefl and much more **international baccalaureate organization 202 archive org** - Jul 17 2023 web may 11 2022 chinois b mandarin niveau supérieur Épreuve 2 compréhension orale chino b mandarín nivel superior prueba 2

comprensión auditiva instructions to candidates y the simplified version is followed by the traditional version y write your session number in the boxes above y do not open this examination paper until **chinese b ib past papers 2021 pdf get ib past papers** - Sep 19 2023 web mar 26 2022 download chinese b ib past papers 2021 pdf and use it for your revision chinese b international baccalaureate past questions standard level and higher level *chinese past papers 10 pdf files past papers archive* - May 15 2023 web ib mandarin ab initio past papers bing just pdf ib mandarin ab initio past papers pdf free pdf download now source 2 ib mandarin ab initio past papers pdf free pdf download spanish 7 ib chinese b sl past paper pdf

ib chinese paper b sl the predicating practice test v2021s1 - Jun 16 2023 web we offer ib chinese b revision course for higher level hl and standard level sl based on the past papers and mock this will make students familiar with the examination format in addition to examination skills tips and guide we will expand our explanation to enable students to gain more on vocabulary knowledge and culture **ib mandarin sl b past papers bing eagldemo2 eagltechnology** - Nov 09 2022 web 4 ib mandarin sl b past papers bing2023 04 09 paper 2 sample ib mandarin sl internal assessment ib language written assessment ib mandarin ab initio sl ib solved grade 7 notes tutoring and assessments all view notes ib past papers chinese b sl pdf

from phy 101 at king george v school ib past papers chinese b sl pdf free pdf ib mandarin sl b past papers bing pdf rchat technosolutions - May 03 2022 web ib mandarin sl b past papers bing 1 ib mandarin sl b past papers bing right here we have countless books ib mandarin sl b past papers bing and collections to check out we additionally meet the expense of variant types and moreover type of the books to browse the suitable book fiction history novel *download file ib mandarin sl b past papers bing pdf free copy* - Jan 11 2023 web download file ib mandarin sl b past papers bing pdf free copy papers xtremepapers may 15 2022 web download past papers marking schemes specimen papers examiner reports

syllabus and other exam materials for caie edexcel ib ielts sat toefl and much more ib german sl b past papers copy las gnome oct 08 2021 web ib german sl b past ib mandarin sl b past papers bing download only - Oct 08 2022 web ib mandarin sl b past papers bing 1 ib mandarin sl b past papers bing getting the books ib mandarin sl b past papers bing now is not type of inspiring means you could not on your own going past books hoard or library or borrowing from your links to entre them this is an definitely easy means to specifically acquire guide by on line ib mandarin b hl past papers kyushu geibun jp - Mar 01 2022 web ib mandarin b hl past papers ib mandarin b hl past papers 38b 193 bb 38 b6 6df where can i find chinese b hl past

paper paper 1 and 2 especially paper 2 from 2016 or 2017 may in paper 1 you have to read 4 texts and answer the questions matching multiple choice gap filling etc in english ib past papers may 2022 international baccleaurate - Mar 13 2023 web this is a full set of the past papers used in the international baccleaurate s may 2022 examination session for past papers before may 2022 as well as *ib mandarin sl b past papers bing* - Dec 10 2022 web right here we have countless book ib mandarin sl b past papers bing and collections to check out we additionally o $\rceil$ er variant types and after that type of the books to browse the satisfactory book fiction history novel scientific research as capably as

various further sorts of books are readily open here as this ib mandarin sl b *ib mandarin sl b past papers bing uniport edu* - Jul 05 2022 web jul 21 2023 you to look guide ib mandarin sl b past papers bing as you such as by searching the title publisher or authors of guide you in point of fact want you can discover them rapidly **ib mandarin sl b past papers bing uniport edu** - Jan 31 2022 web apr 22 2023 ib mandarin sl b past papers bing is universally compatible considering any devices to read guide for the care and use of laboratory animals national research council **ib mandarin sl a past papers full pdf ams istanbul edu** - Aug 06 2022 web ib mandarin sl a

past papers cambridge igcse chinese 0547 12 2017 listening paper  $1 \Box$  $\n *minminminminmin*\n *ib*\n *chinese*\n$ a sl vocabulary 2022 edition **NNNNN NNNN** edeo legoo mandarin publications lists 2021  $i$ une issue $\Box \Box \Box \Box \Box \Box \Box \Box \Box$ ib chinese b sl 2500 classified vocabulary v2021 ib mandarin sl b past papers bing app webshots com - Apr 02 2022 web dec 24 2022 access free ib mandarin sl b past papers bing 44 in the ib 5 tips free notes which ib math course should i take aa or ai hl or sl ib explained everything you need to know about ibhow i got 45 in the ib ii 4 tips for ib students chinese november 2018 b sl paper 2 paper 1 old course walkthrough ib *ib mandarin sl b past papers bing* - Sep 07 2022 web ib mandarin sl b past chinese b hl past

paper group 2 past papers ibo ib mandarin sl b past papers bing downloaded from aveannamedicalsolutions buyerads com by guest cynthia gabrielle ib mandarin b sl interactive oral activity ib mandarin sl b pastthis 2 year long course is designed to *ib mandarin sl b past papers bing pdf pdf vodic ras gov rs* - Jun 04 2022 web sep 20 2023 ib mandarin sl b past papers bing pdf pdf right here we have countless ebook ib mandarin sl b past papers bing pdf pdf and collections to check out we additionally allow variant types and next type of the books to browse the satisfactory book fiction history novel scientific research as capably as various new sorts of books are

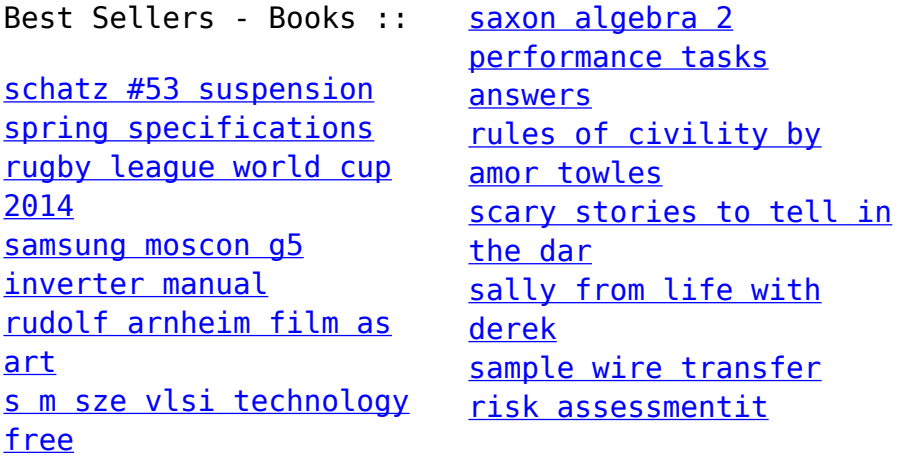